# **COMP 249: Object Oriented Programming II**

Tutorial 4:

Inheritance and Polymorphism

### **Output Question 1**

}

```
What is the output of the following program?
class Base {
        public void print() {
                  System.out.println("Base");
         }
}
class Derived extends Base { 
        public void print() {
                  System.out.println("Derived");
         }
}
class Main{
        public static void doPrint( Base o ) {
                  o.print(); 
         }
         public static void main(String[] args) {
                  Base x = new Base();
                  Base y = new Derived();
                  Derived z = new Derived();
                  doPrint(x);
                  doPrint(y);
                  doPrint(z);
         }
```
### **Output Question 2**

**What are the errors in the following program and how they can be fixed ?**

```
public class A {
    private int a = 100;
     public void setA( int value) {
        a = value;} public int getA() {
         return a;
 }
} 
                     public class OOPExercises {
                          public static void main(String[] args) 
                     \{A objA = new A();
                                 System.out.println("in main(): ");
                                 System.out.println("objA.a = "+objA.a);
                                 objA.a = 222; }
                     }
```
# **Programming Question**

- ▶ Implement the UML diagram on the right.
- ▶ Both Classes in package "Automobile", Driver.java should be in a separate (default) package.
- ▶ *Privacy Legend:*
	- ▶ *+ means public*
	- ▶ *~ means package*
	- ▶ *# means protected*

#### ▶ *- means private*

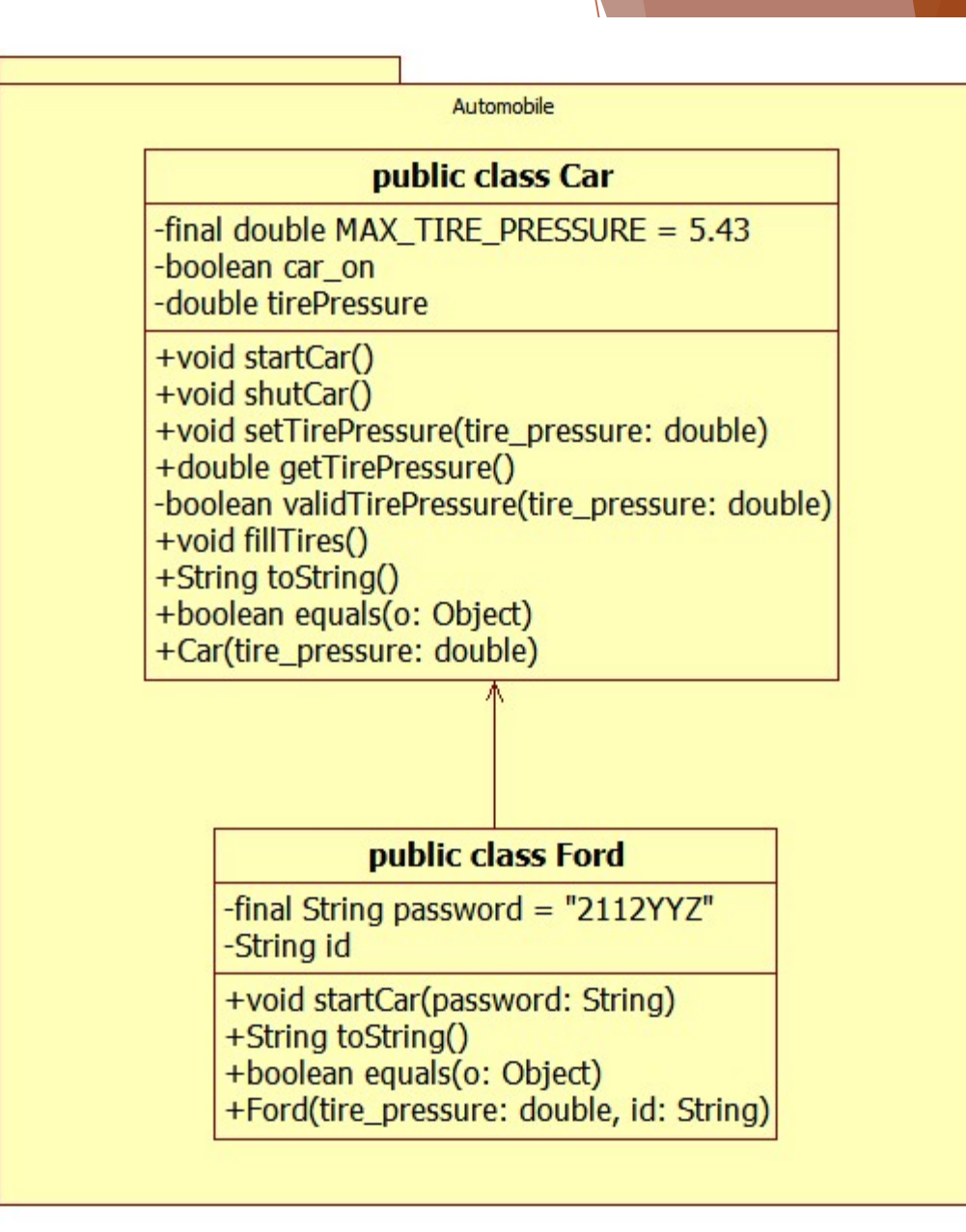

## **Programming Question**

- ▶ startCar(...) of Ford class should overload that of the Car class, which allows the user to optionally enter a password that would unlock special features not implemented in this program.
	- ▶ Print an appropriate message if the password is correct.
	- ▶ Method should call the startCar() of the superclass regardless of password validity.
- ▶ Overriding toString() from the Ford class should use that of its superclass.
- ▶ Proper implementation of the equals method consists of handling null references and object-attribute comparison.

# **What is a software Bug ?**

▶A defect in a computer program causing it to malfunction

▶Reasons:

▶Insufficient logic or erroneous logic

▶Design flaws

▶Hardware failures

▶Etc.

## **What is a software Bug ? Cont'd.**

 $\blacktriangleright$  First computer bug was in fact an actual Bug  $\odot$ 

▶ 1945 at Harvard, a Moth trapped between two electrical relays of the Mark II Aiken Relay Calculator caused the whole machine to shut down.

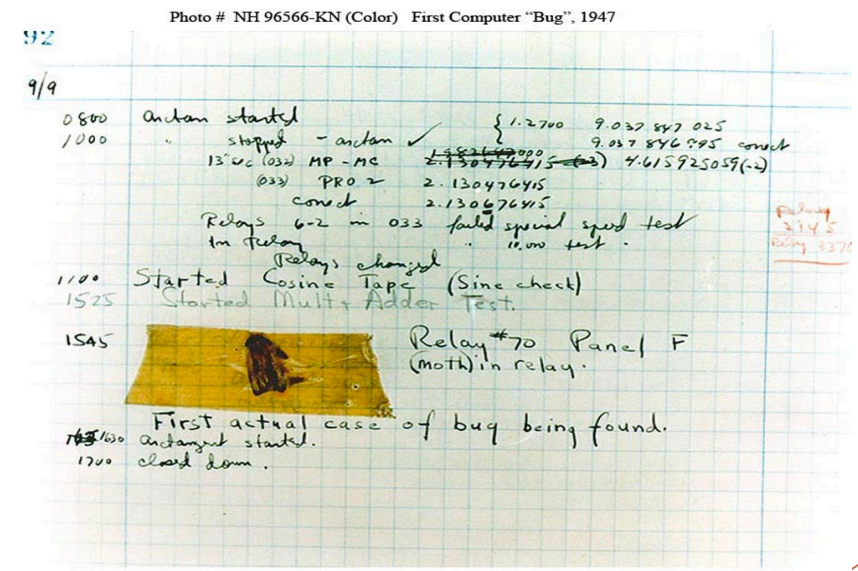

## **Some famous Bugs**

- ▶ The European Space Agency's Ariane 5 Flight 501 was destroyed 40 seconds after takeoff (June 4, 1996) due to a bug in the on-board guidance software.
- ▶ NASA's Spirit rover became unresponsive on January 21, 2004, a few weeks after landing on Mars due to accumulation of too many files in the rover's flash memory.
- ▶ The 2003 North America blackout was triggered by a local outage that went undetected due to a race condition in General Electric Energy's XA/21 monitoring software.
- ▶ Smart ship USS Yorktown was left dead in the water in 1997 for nearly 3 hours after a divide by zero error.

# **What is software Debugging?**

▶ The process of investigating and fixing defects / bugs within a computer program.

- ▶ Methods of debugging
	- ▶ **printf** debugging
	- ▶ Log scraping
	- ▶ Post-mortem debugging
		- ▶ Debugging of the program after it has already crashed.
		- ▶ Create core dumps/crash dumps
		- ▶ Analyse using various tools : WinDbg, gdb
	- ▶ built-in debugging features in IDE Platforms, Visual Studio.NET, Eclipse, NetBeans etc.

# **Debug using Eclipse**

- ▶Debugging support on Eclipse
	- ▶Provide and execution mode 'Debug'
	- ▶Lots of features to investigate the program behaviour while it's executing.

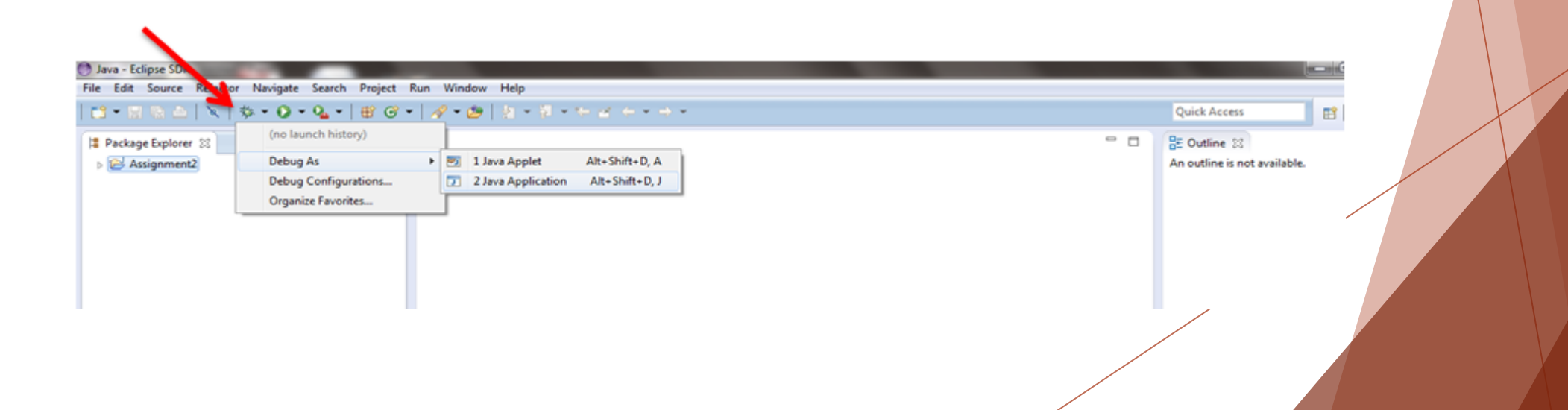

# **Eclipse Debug view**

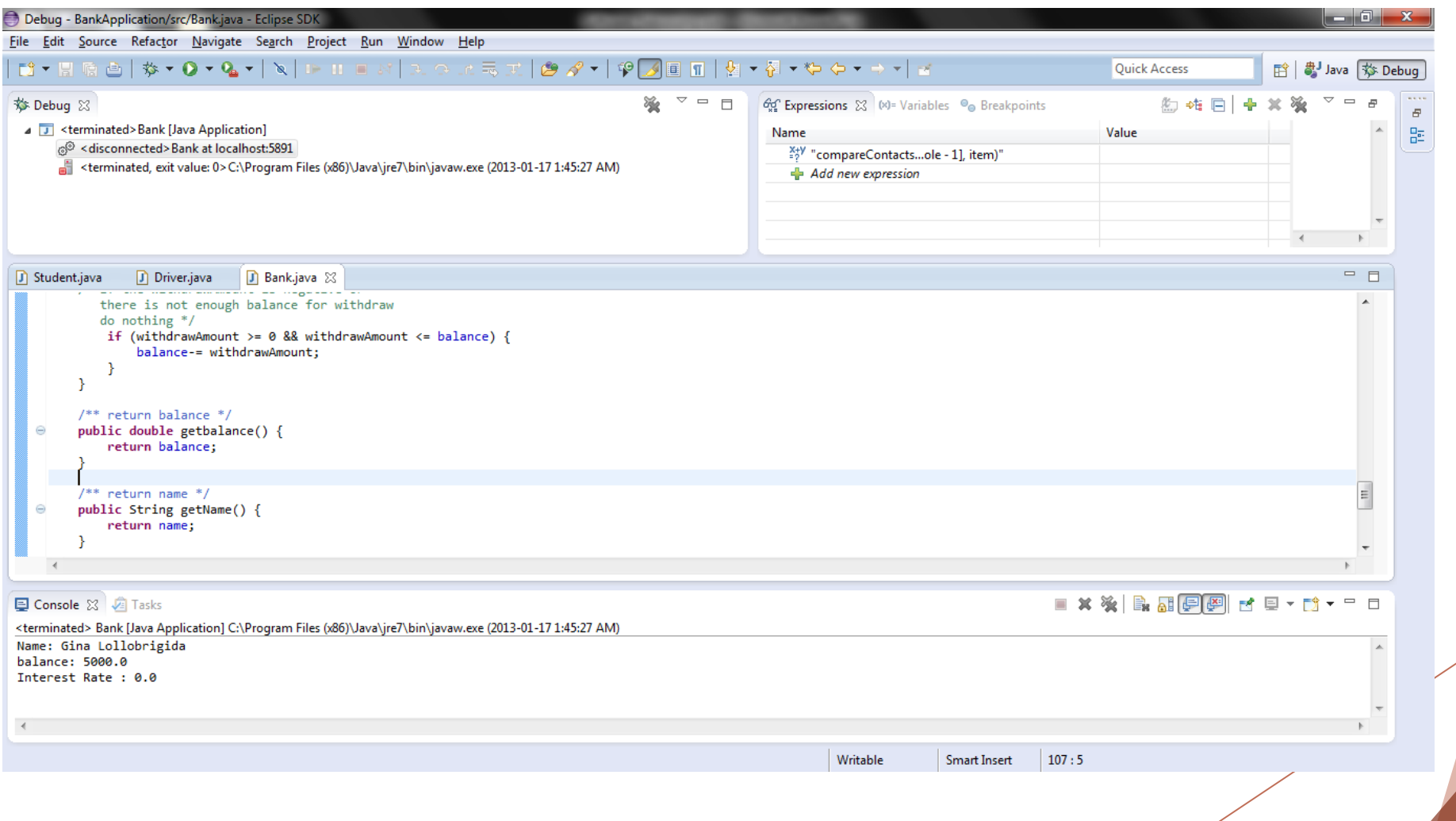

## **Eclipse Debug Features: Breakpoints**

### ▶Breakpoints

▶Set a particular breakpoint inside the code.

▶When executed in Debug mode, the execution get suspended at the breakpoint.

▶Gives the facility to investigate current execution status of the program.

# **Setting a breakpoint in Eclipse**

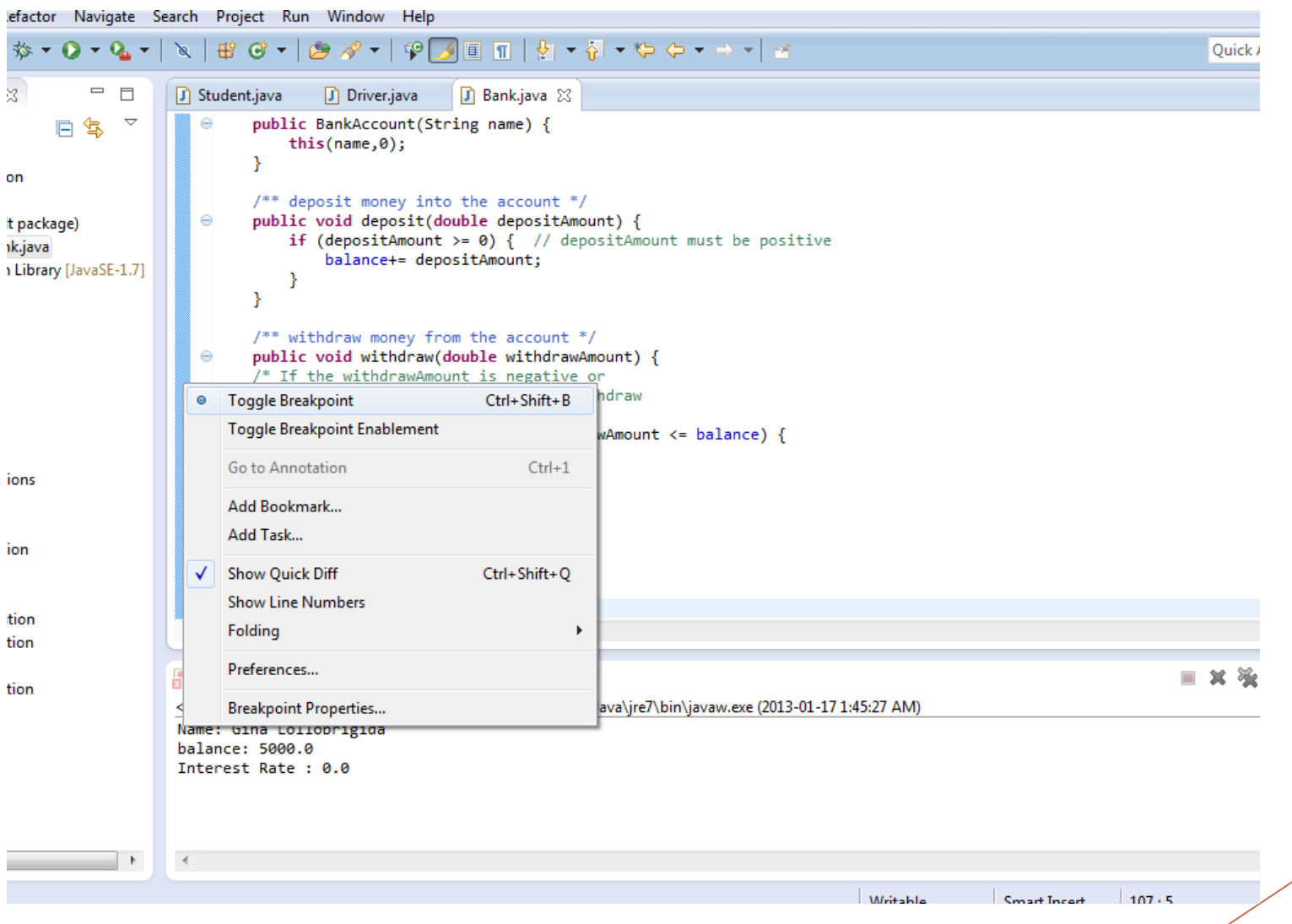

╱

### **Eclipse Debug Features: Breakpoints cont'd.**

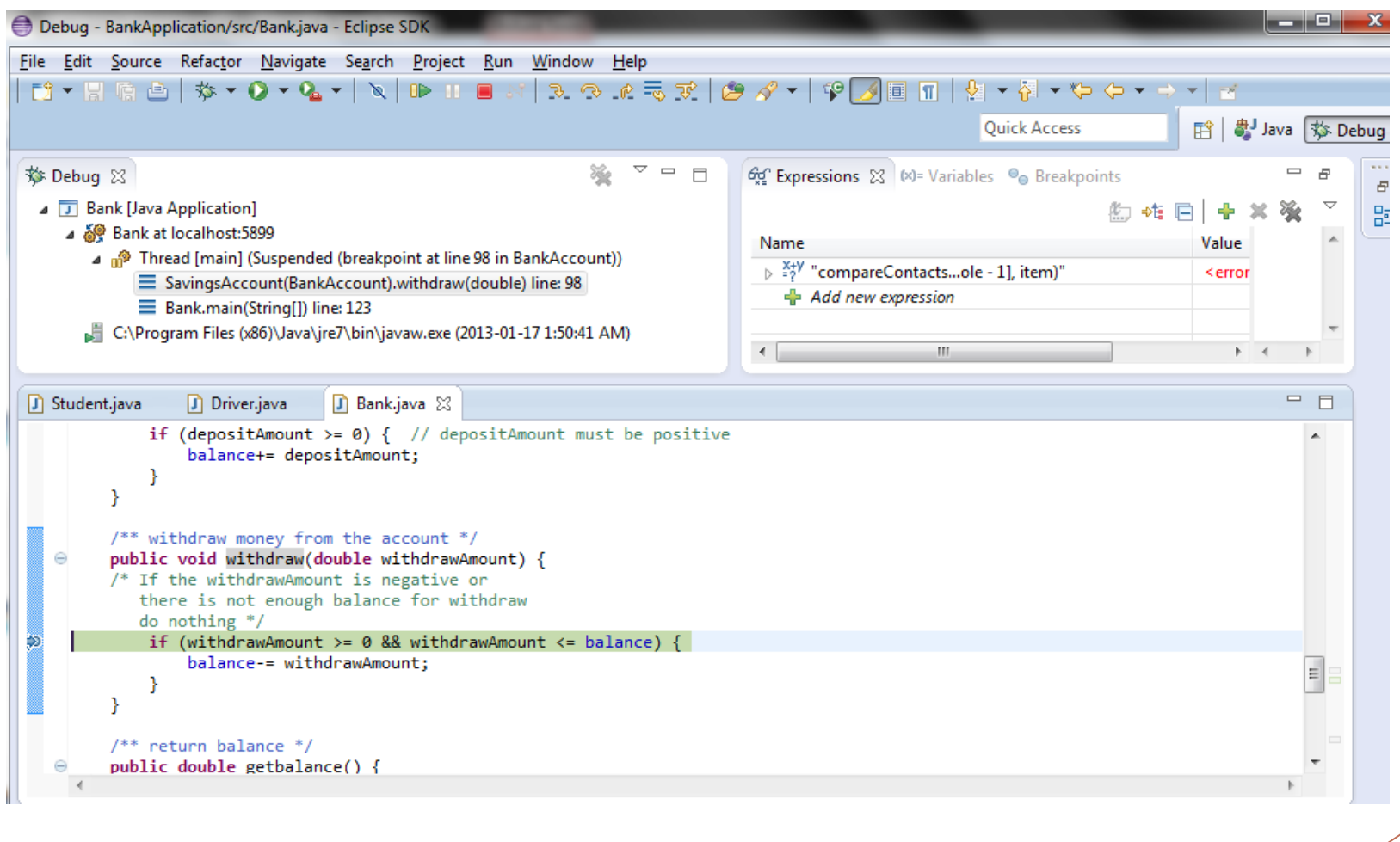

### **Eclipse Debug Features: Different Views**

### ▶Execution View

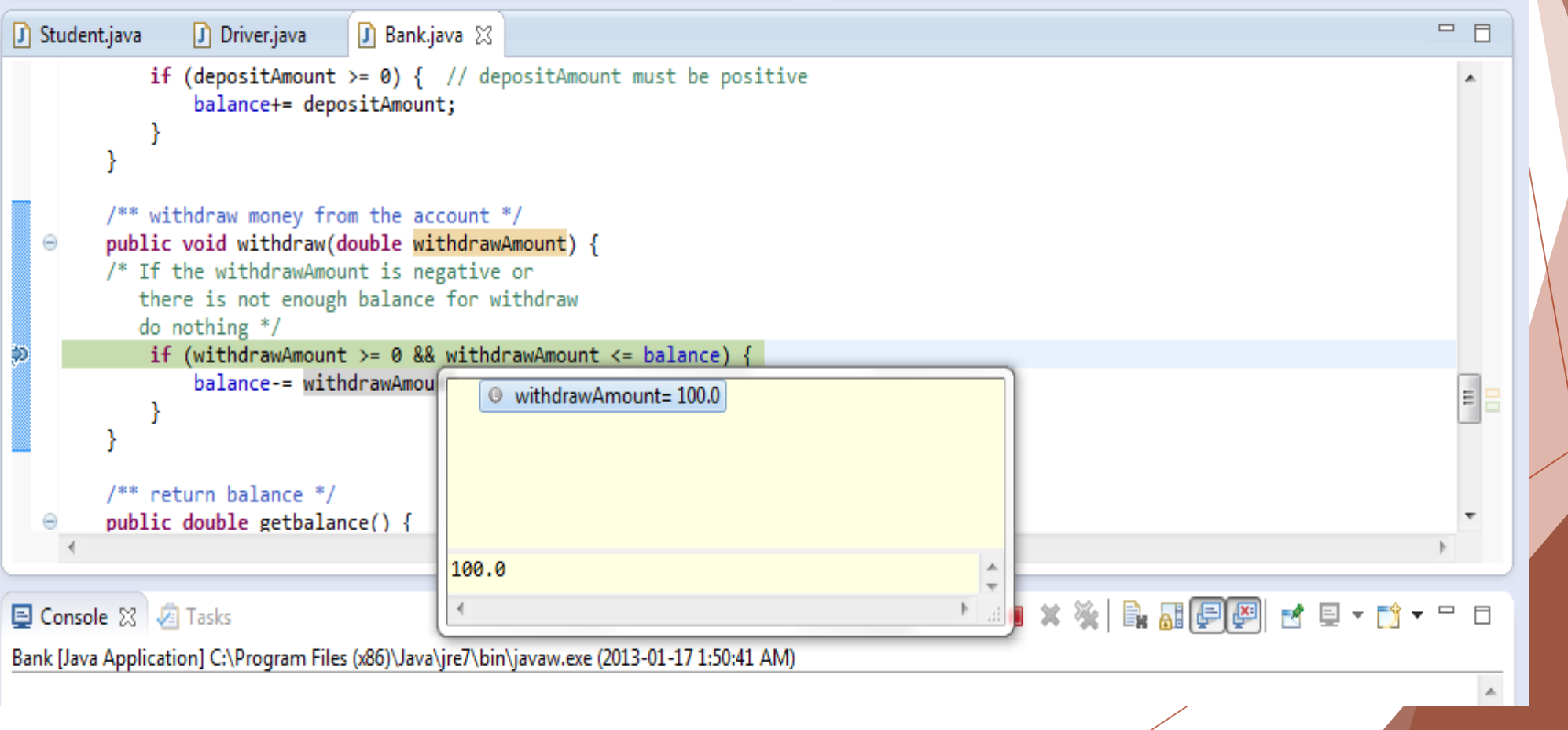

### **Eclipse Debug Features: Different Views cont'd.**

 $\vee$  =  $\vdash$ 

Sep

#### ▶Stack View

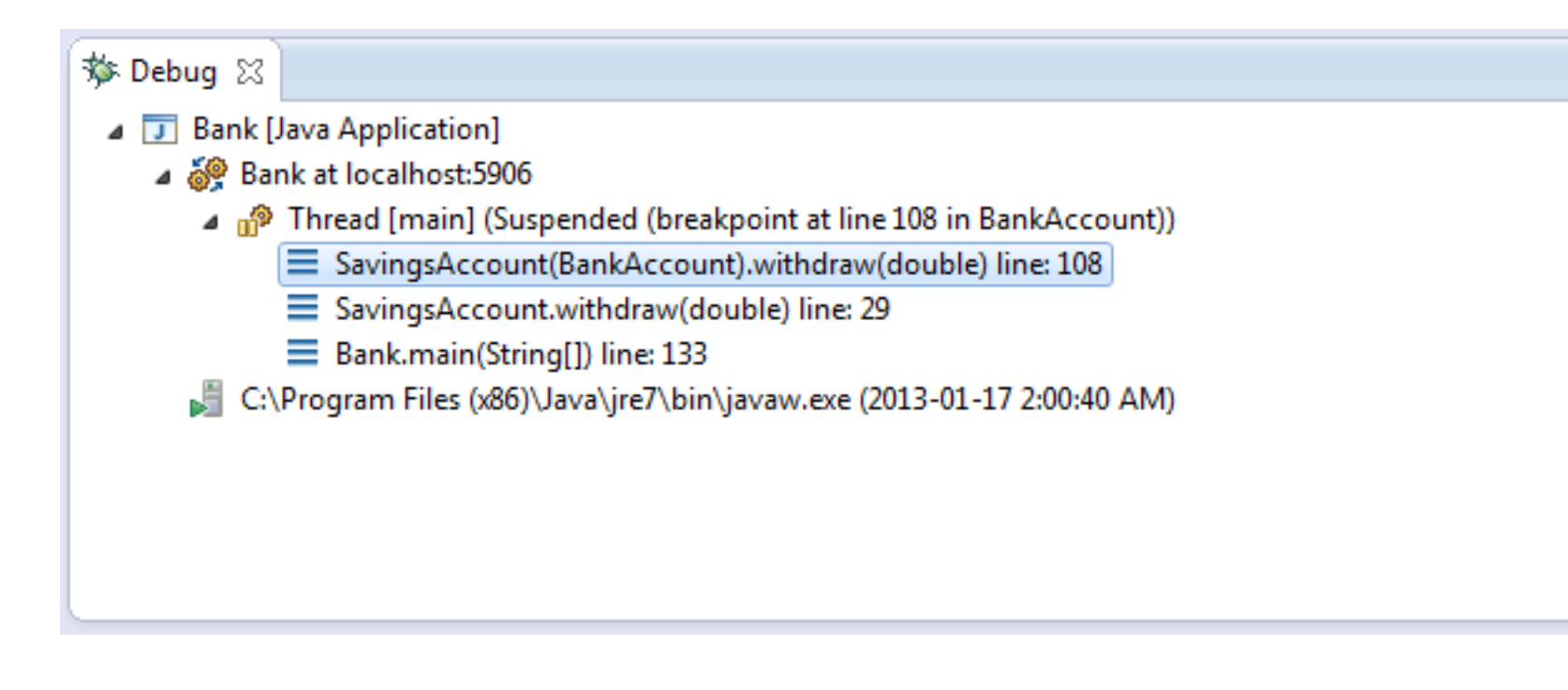

#### **Eclipse Debug Features: Different Views cont'd.**

#### ▶The Variables View

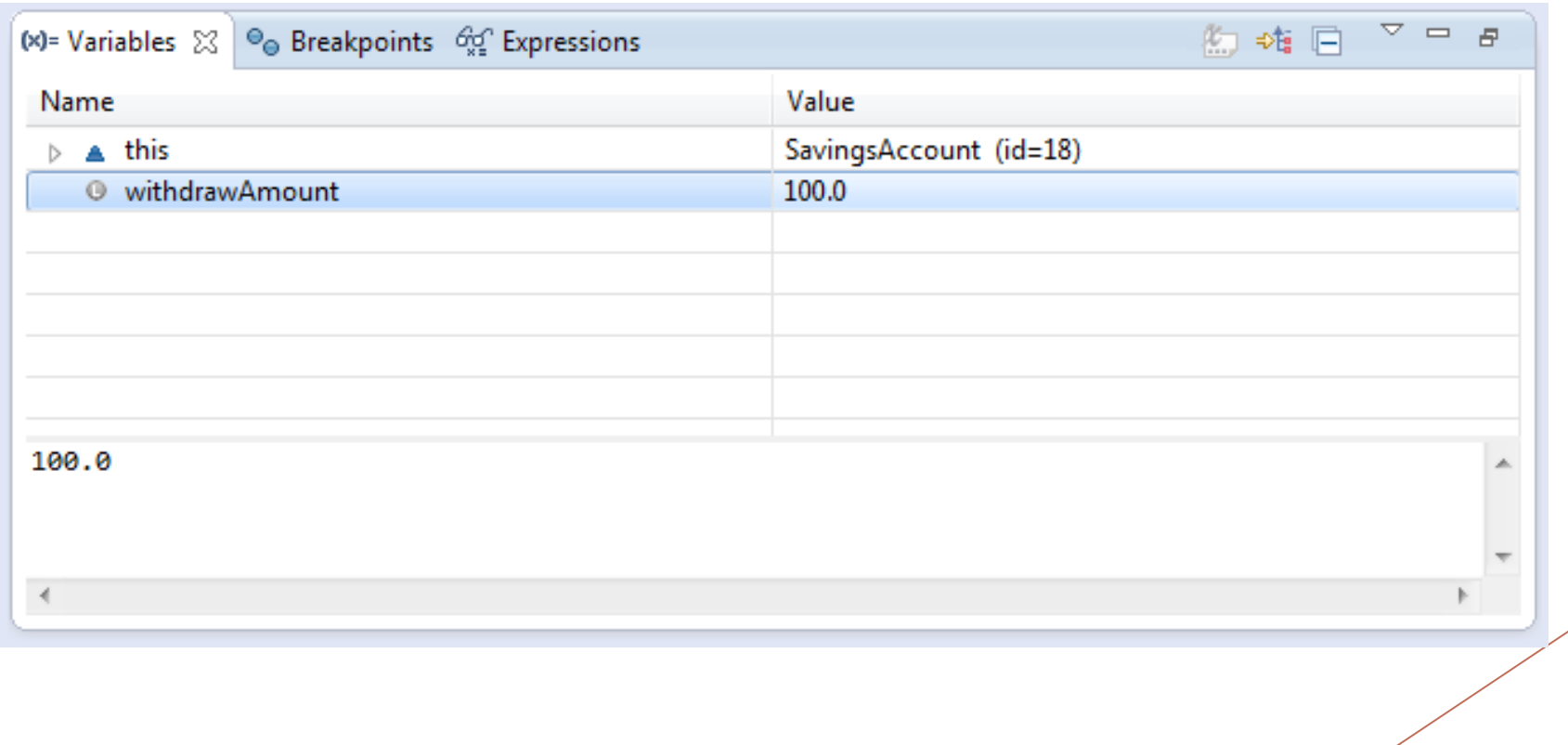

### **Eclipse Debug Features: Different Views cont'd.**

### ▶The Breakpoints View

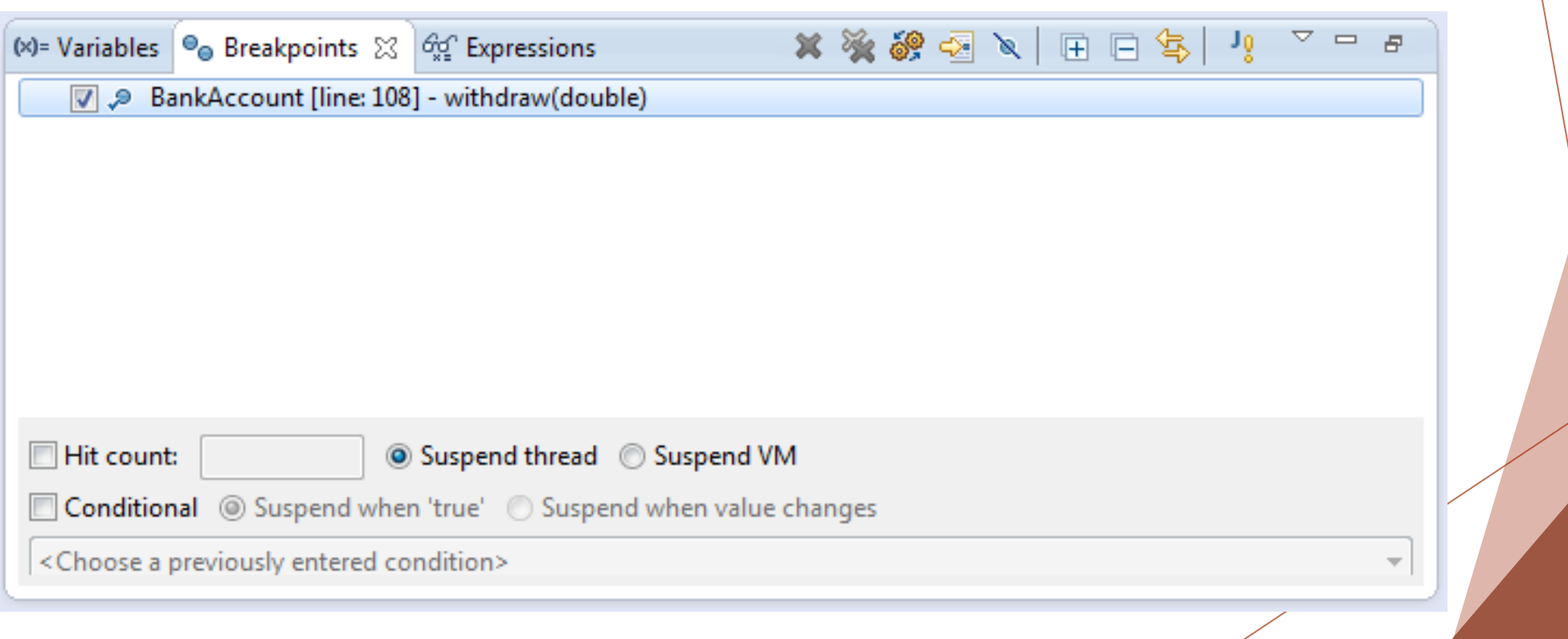

#### **Eclipse Debug Features: Line breakpoint properties**

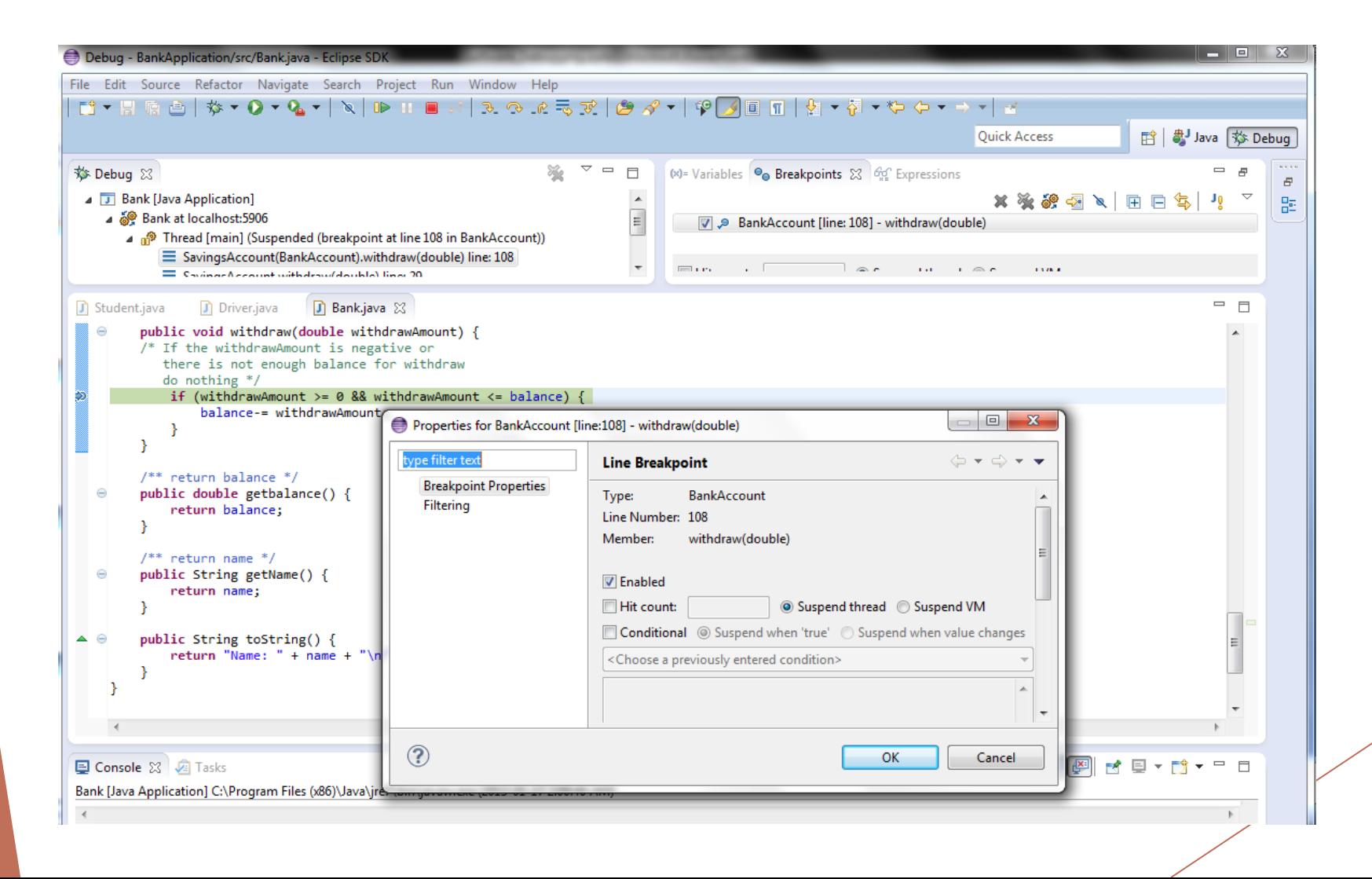

**Eclipse Debug Features: Line breakpoint properties cont'd.**

#### ▶Set 'hit count' break points

▶The program suspends at the particular break point when it reaches the 'hit count' limit.

#### ▶Set 'conditional' break points

▶The program suspends at the particular break point when the given condition is true.

#### **Eclipse Debug Features: Line breakpoint properties cont'd.**

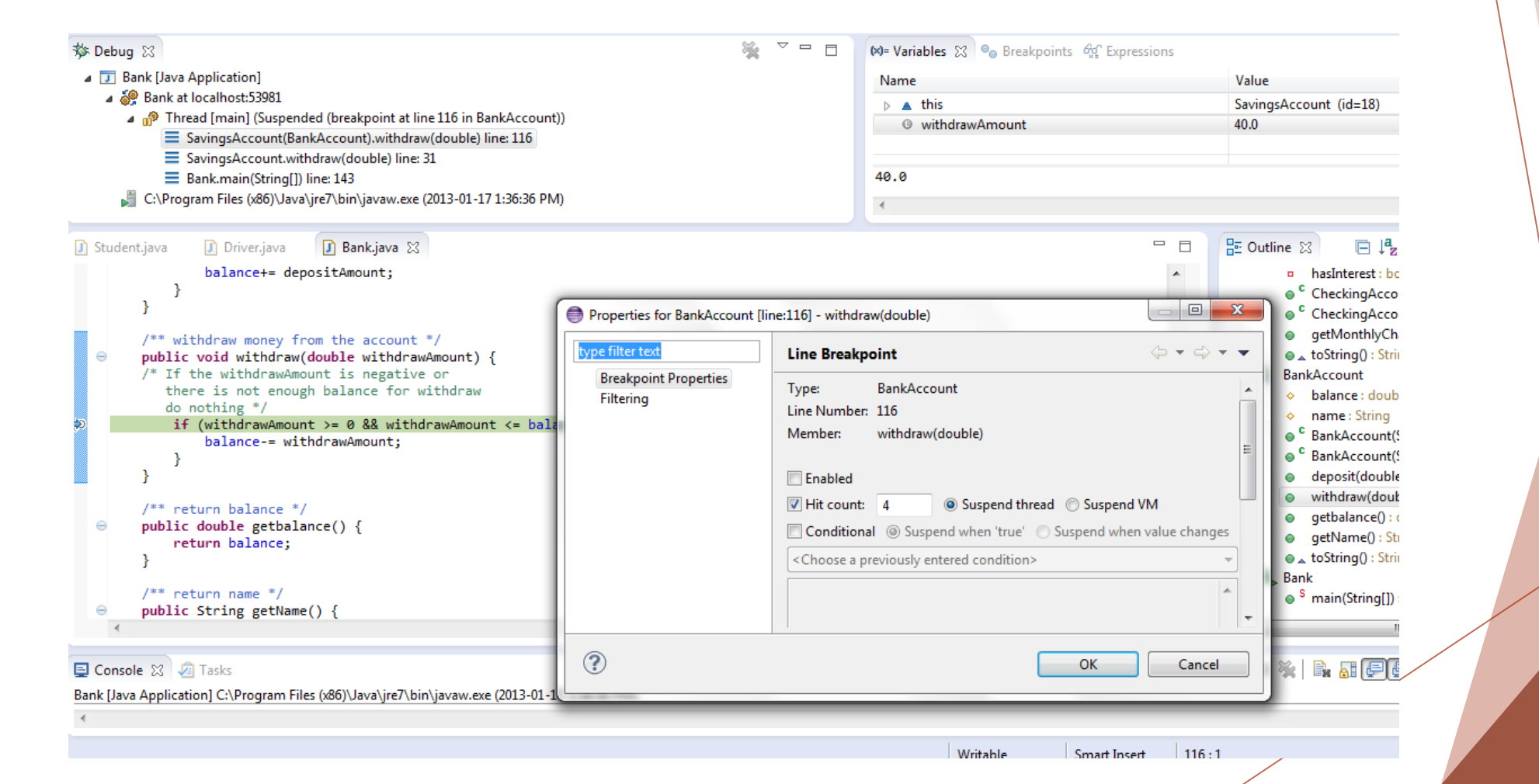

#### **Eclipse Debug Features: Conditional line breakpoints cont'd.**

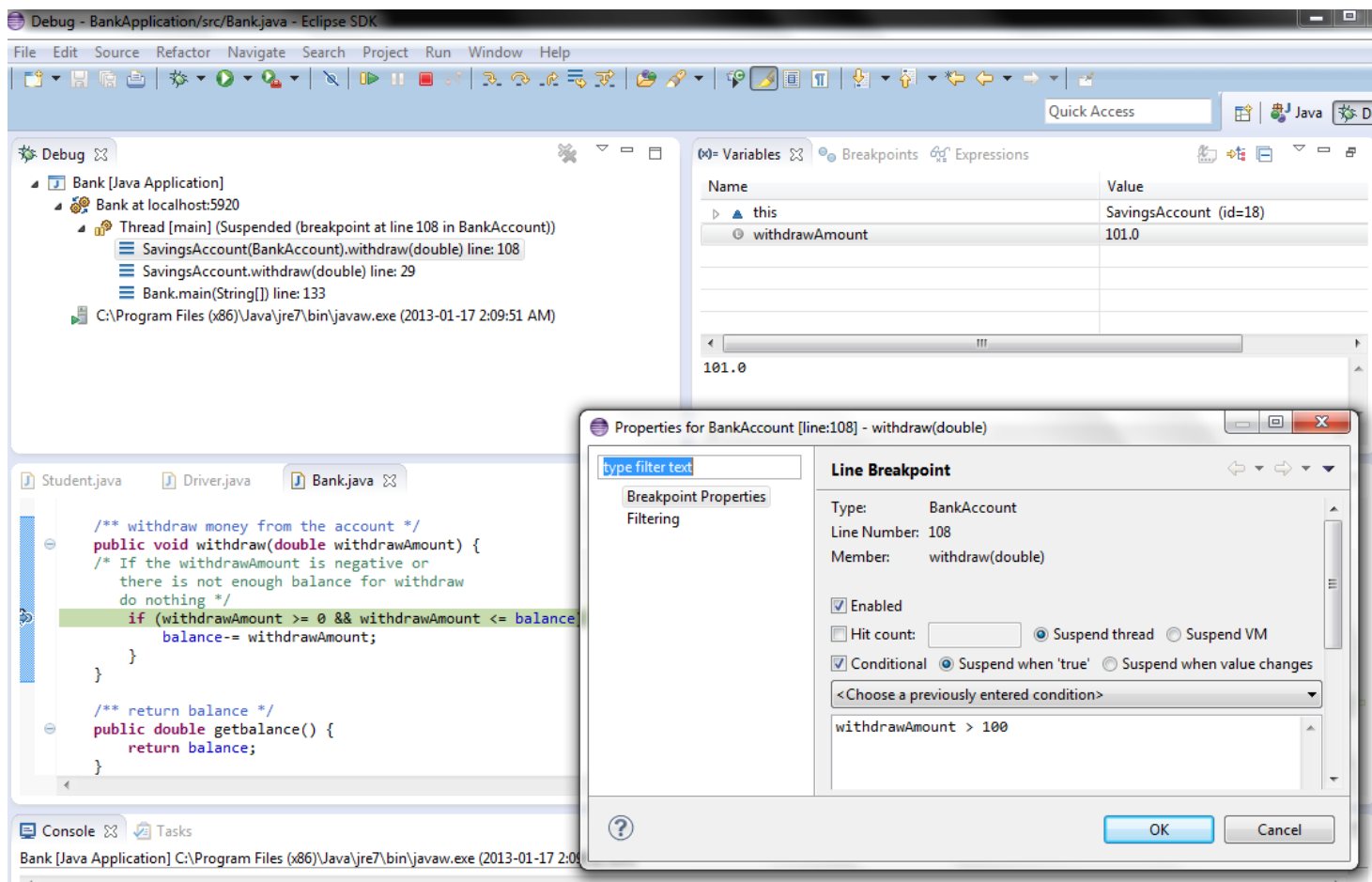

### **Eclipse Debug Features: watchpoints**

▶ A watchpoint is a break point which targeted on a particular field.

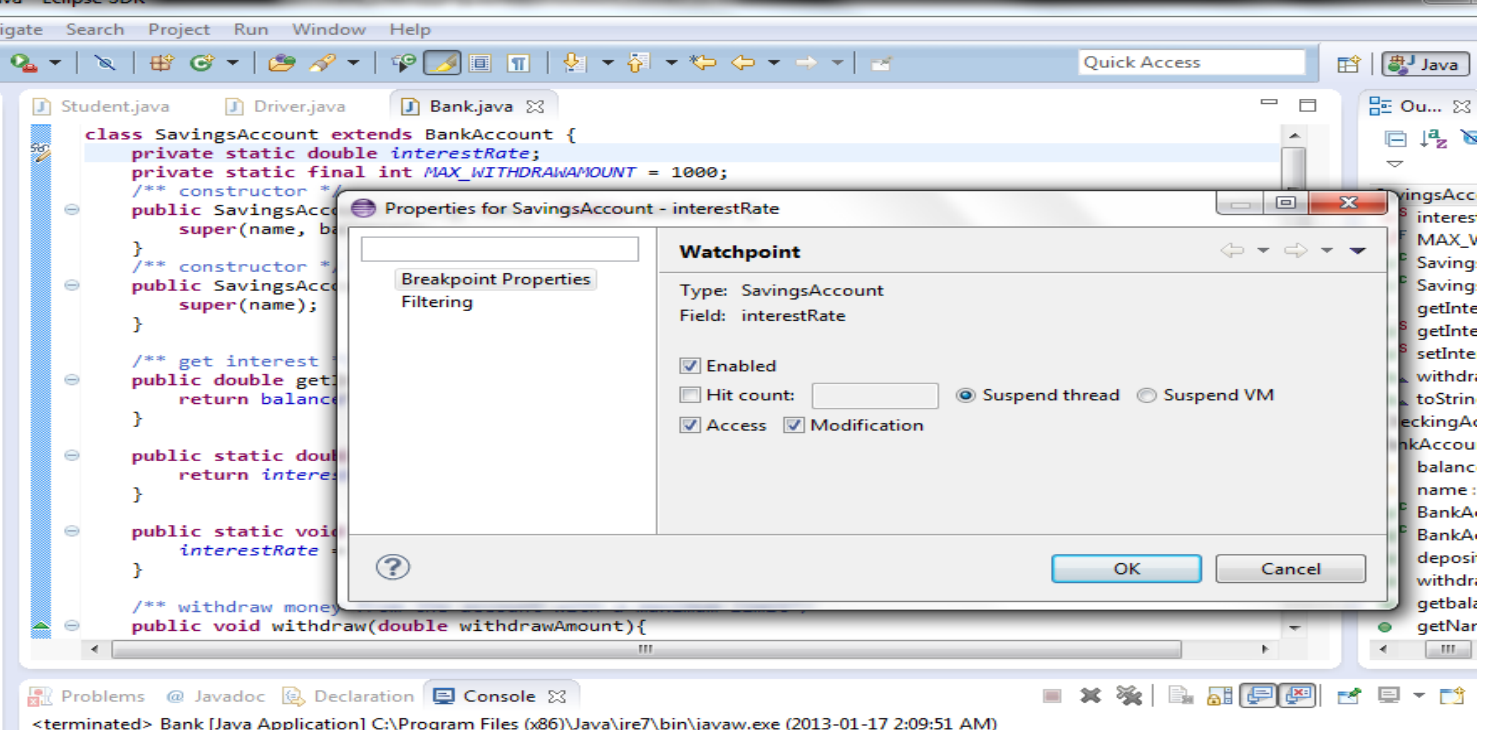

### **Eclipse Debug Features: Method breakpoints**

#### ▶ A method breakpoint is a break point which targeted on a particular method.

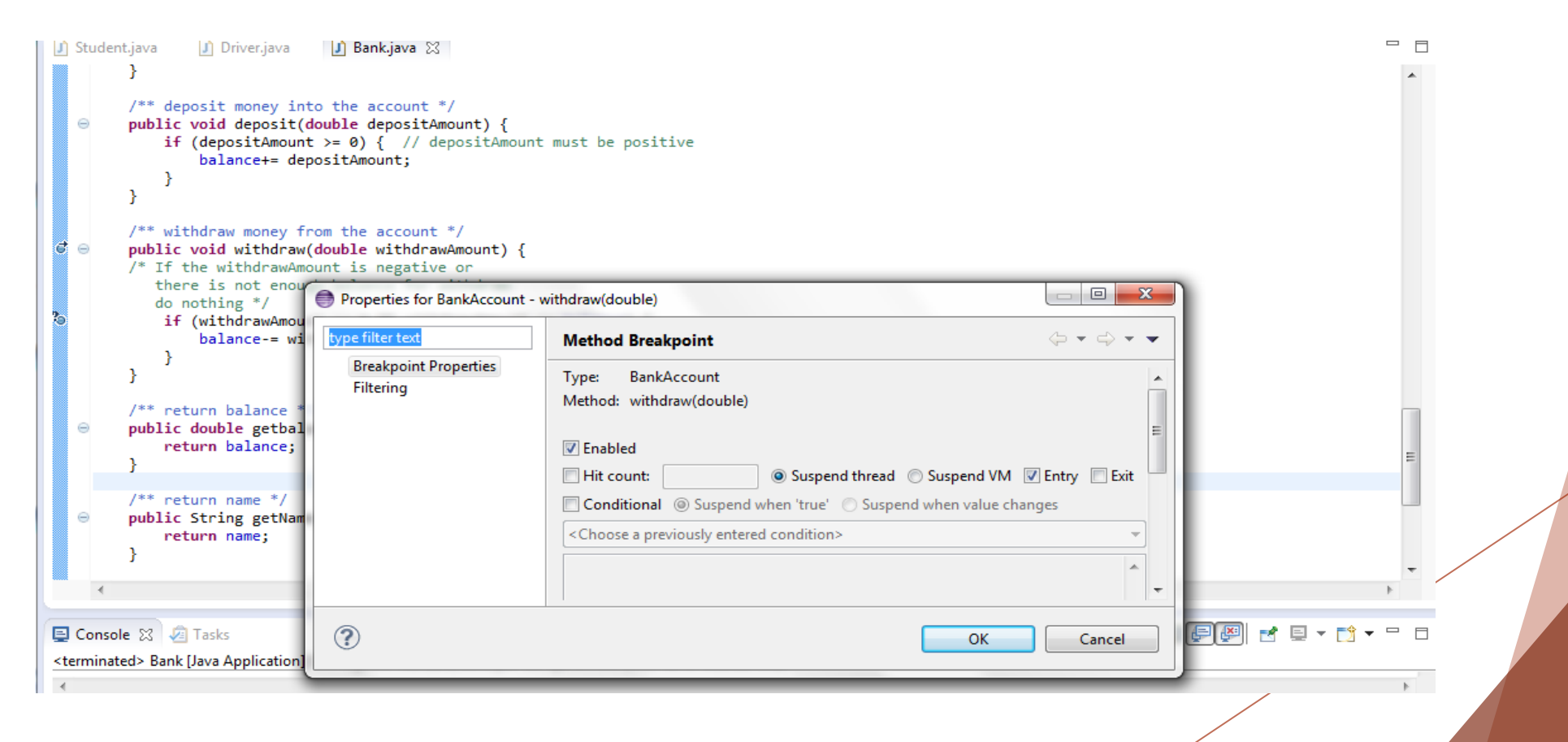

#### **Eclipse Debug Features: Expression View & Watch Expressions**

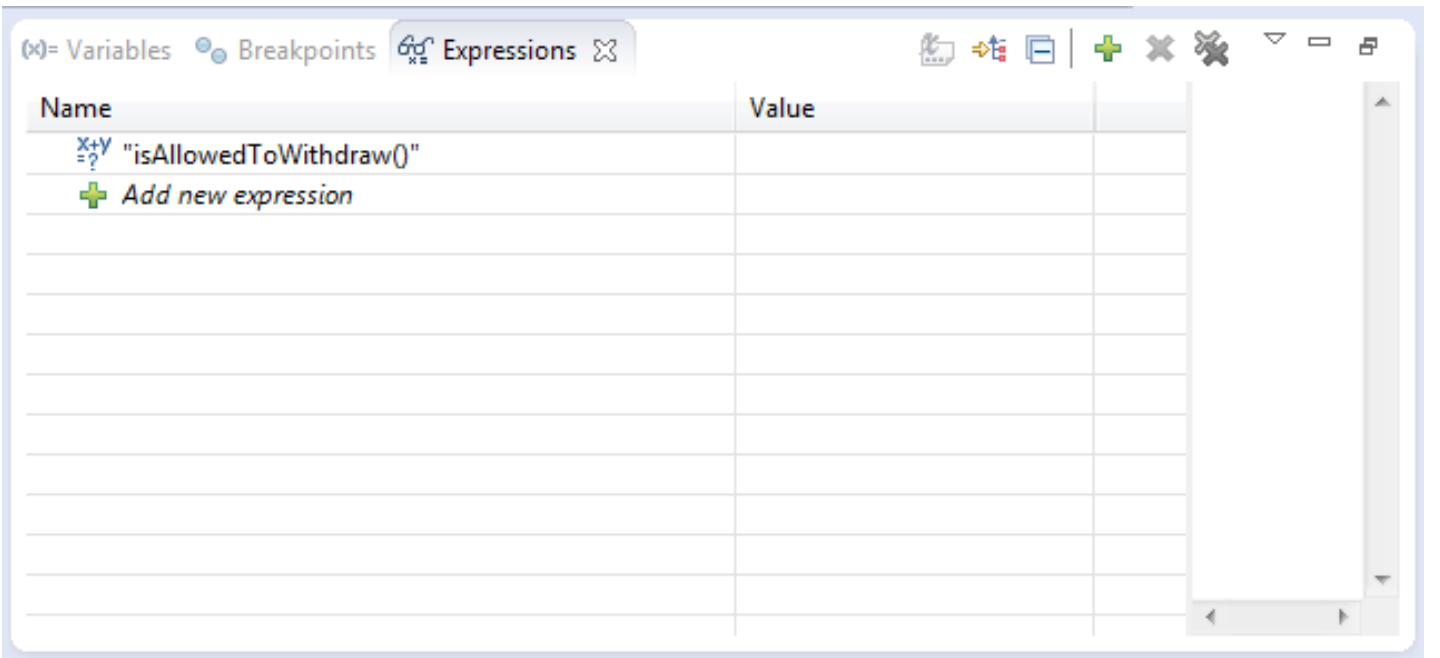

#### **Eclipse Debug Features: Expression View & Watch Expressions cont'd.**

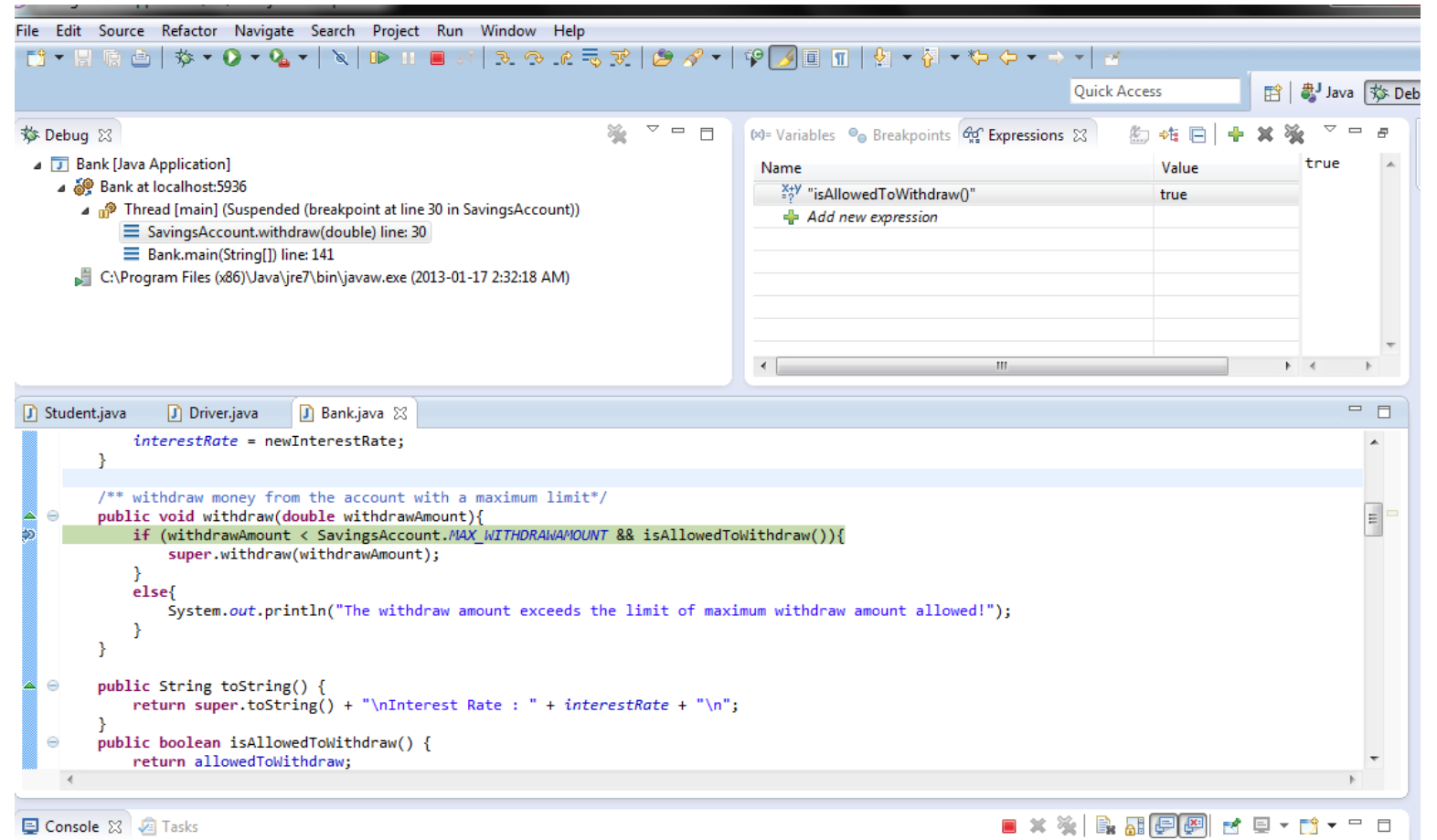

## **Debug using NetBeans**

#### ▶Basic features are more or less the same as in Eclipse.

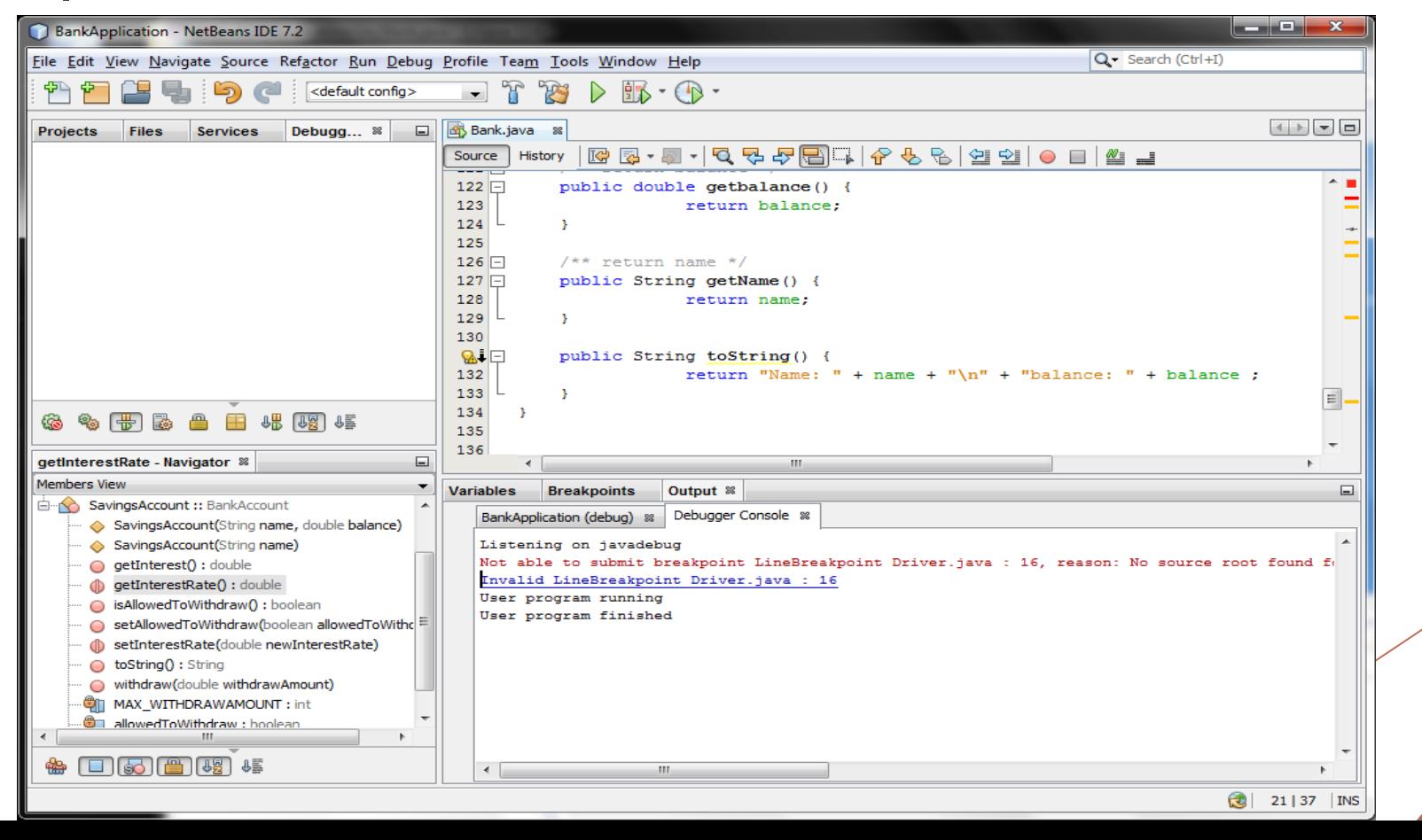

# **Debug using NetBeans cont'd.**

- ▶NetBeans also supports:
	- **Line breakpoints.**
	- ▶Watchpoints
	- ▶Method breakpoints
- ▶Provide different views: ▶Code execution ▶Variables ▶Breakpoints

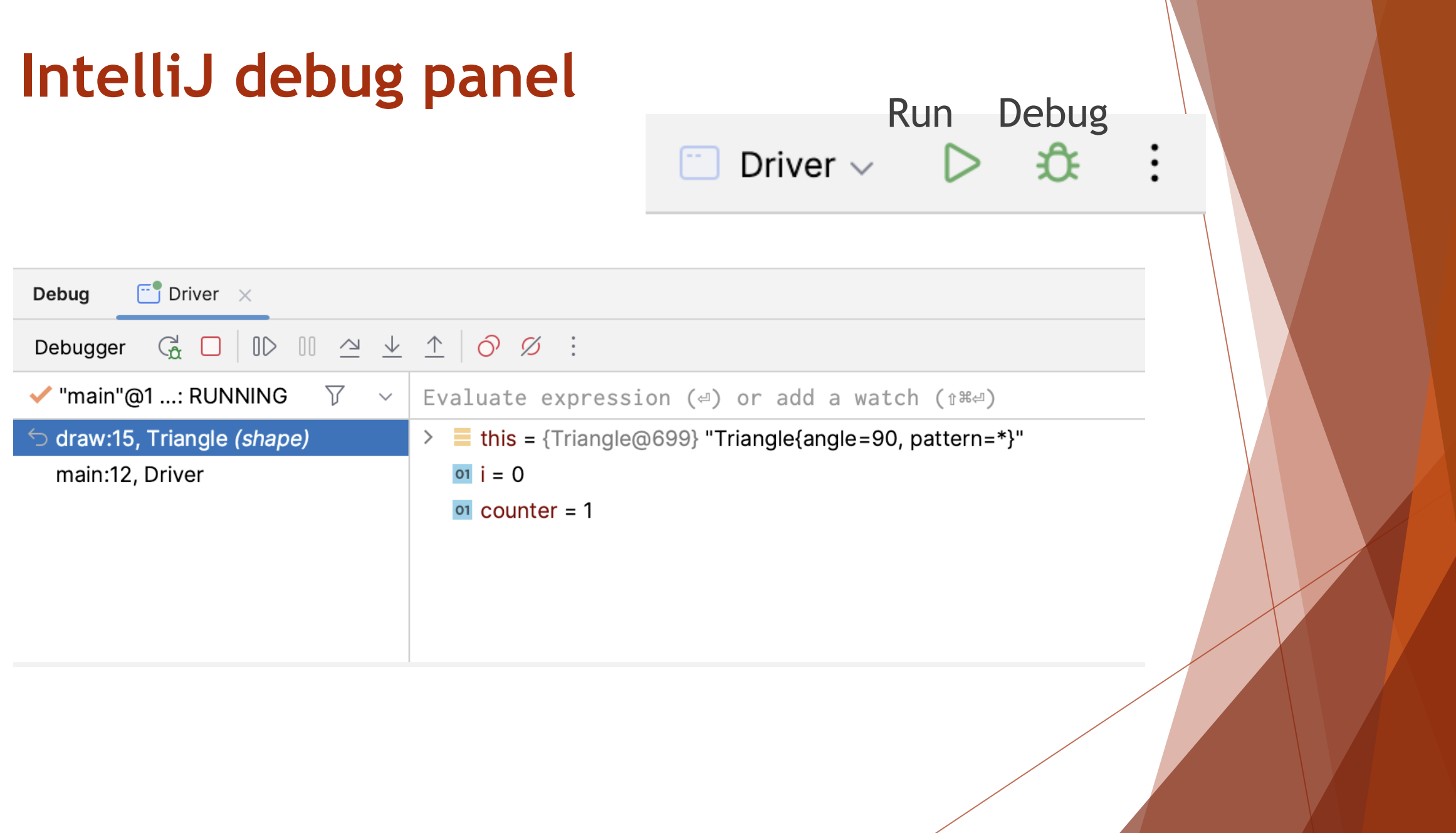

### **Moral of the story...**

▶ Try to avoid writing buggy code! ▶Design your program before putting it in to code. ▶Modularize your code. ▶Test continuously what has implemented so far.

Yet ... In reality, bug free code is a hard guarantee!

### **References**

▶<http://en.wikipedia.org/wiki/Debugging>

▶[http://www.vogella.com/articles/](http://www.vogella.com/articles/EclipseDebugging/article.html) [EclipseDebugging/](http://www.vogella.com/articles/EclipseDebugging/article.html) [article.html#debugging\\_overview](http://www.vogella.com/articles/EclipseDebugging/article.html)

▶[http://en.wikipedia.org/wiki/](http://en.wikipedia.org/wiki/List_of_software_bugs) [List\\_of\\_software\\_bugs](http://en.wikipedia.org/wiki/List_of_software_bugs)